## **TCACS\_VALSTAT1** STATUSCLASS [CHAR (1)] STATUS\_VERSION [CHAR (1)] STATUS\_WORK [CHAR (1)]

## SAP ABAP table CACS00 OBJ {Commission Case Object Data}

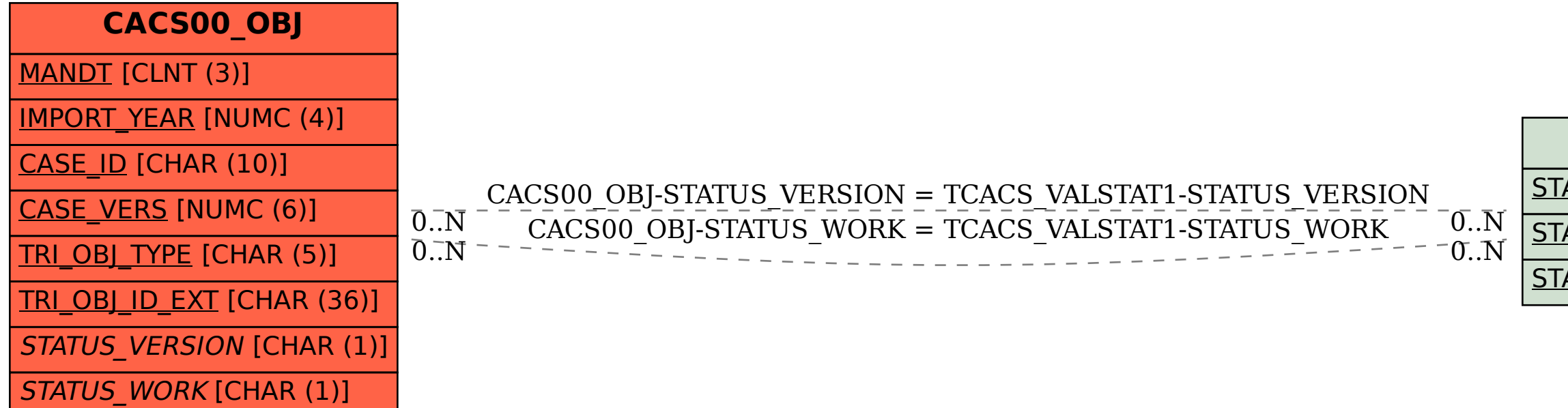